#### Today: Communication in Distributed Systems

- Message-oriented Communication
- Remote Procedure Calls
  - Transparency but poor for passing references
- Remote Method Invocation
  - RMIs are essentially RPCs but specific to remote objects
  - System wide references passed as parameters
- Stream-oriented Communication

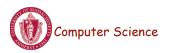

CS677: Distributed OS

Lecture 8, page 1

#### Module 1: Communication Between Processes

- Unstructured communication
  - Use shared memory or shared data structures
- *Structured* communication
  - Use explicit messages (IPCs)
- Distributed Systems: both need low-level communication support (*why*?)

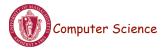

## **Communication Protocols**

- Protocols are agreements/rules on communication
- Protocols could be connection-oriented or connectionless

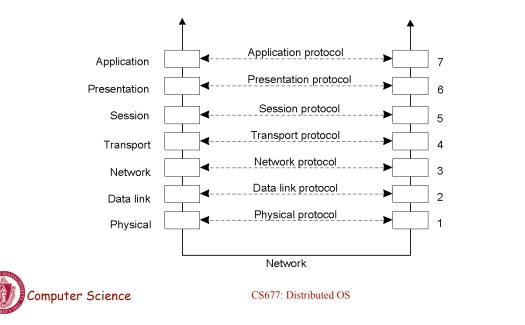

## Layered Protocols

• A typical message as it appears on the network.

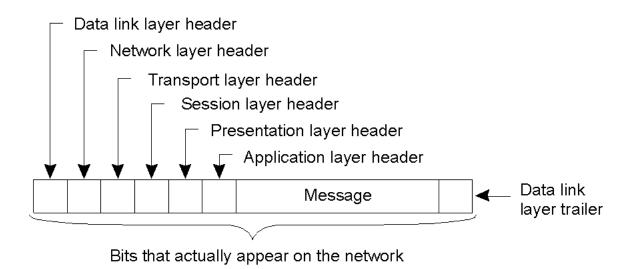

Lecture 8, page 3

#### **Middleware Protocols**

- Middleware: layer that resides between an OS and an application
  - May implement general-purpose protocols that warrant their own layers
    - Example: distributed commit

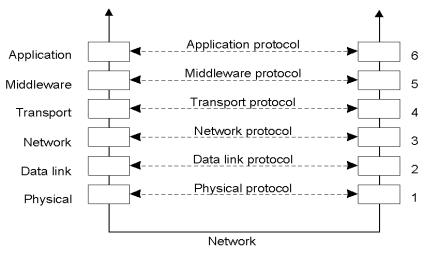

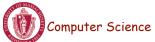

CS677: Distributed OS

Lecture 8, page 5

#### **Client-Server TCP**

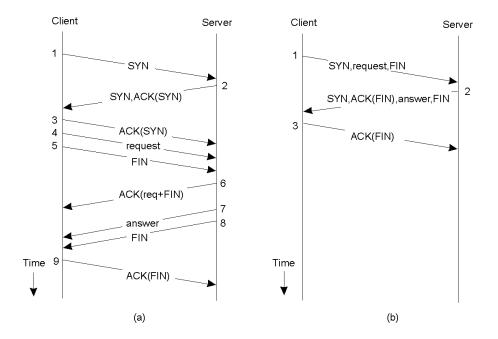

## To Push or Pull?

- Client-pull architecture
  - Clients pull data from servers (by sending requests)
  - Example: HTTP
  - Pro: stateless servers, failures are each to handle
  - Con: limited scalability
- Server-push architecture
  - Servers push data to client
  - Example: video streaming, stock tickers
  - Pro: more scalable, Con: stateful servers, less resilient to failure
- When/how-often to push or pull?

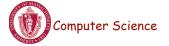

CS677: Distributed OS

Lecture 8, page 7

# **Group Communication**

- One-to-many communication: useful for distributed applications
- Issues:
  - Group characteristics:
    - Static/dynamic, open/closed
  - Group addressing
    - Multicast, broadcast, application-level multicast (unicast)
  - Atomicity
  - Message ordering
  - Scalability

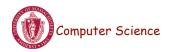

## Module 2: Remote Procedure Calls

- Goal: Make distributed computing look like centralized computing
- Allow remote services to be called as procedures
  - Transparency with regard to location, implementation, language
- Issues
  - How to pass parameters
  - Bindings
  - Semantics in face of errors
- Two classes: integrated into prog language and separate

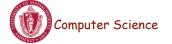

CS677: Distributed OS

Lecture 8, page 9

## Example of an RPC

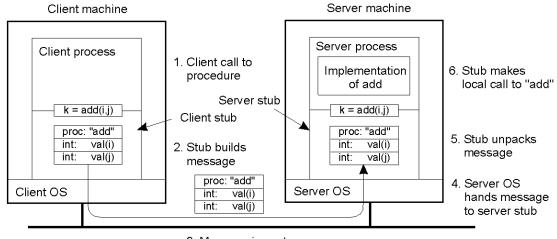

3. Message is sent across the network

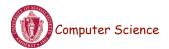

## **RPC Semantics**

• Principle of RPC between a client and server program [Birrell&Nelson 1984]

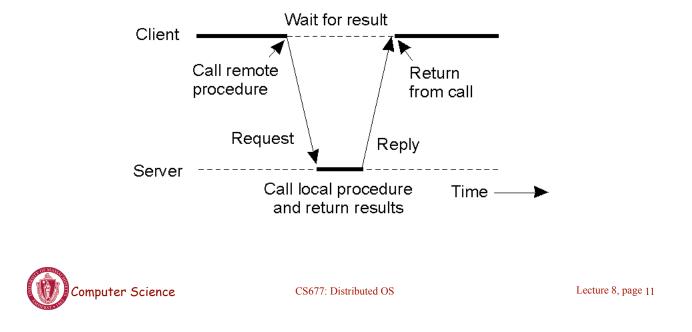

## **Conventional Procedure Call**

- a) Parameter passing in a local procedure call: the stack before the call to read
- b) The stack while the called procedure is active

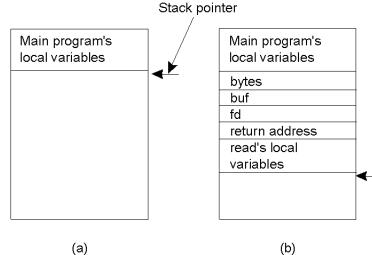

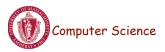

## **Parameter Passing**

- Local procedure parameter passing
  - Call-by-value
  - Call-by-reference: arrays, complex data structures
- Remote procedure calls simulate this through:
  - Stubs proxies
  - Flattening marshalling
- Related issue: global variables are not allowed in RPCs

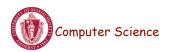

CS677: Distributed OS

Lecture 8, page 13

# **Client and Server Stubs**

- Client makes procedure call (just like a local procedure call) to the client stub
- Server is written as a standard procedure
- Stubs take care of packaging arguments and sending messages
- Packaging parameters is called *marshalling*
- Stub compiler generates stub automatically from specs in an Interface Definition Language (IDL)
  - Simplifies programmer task

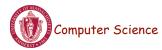

## Steps of a Remote Procedure Call

- 1. Client procedure calls client stub in normal way
- 2. Client stub builds message, calls local OS
- 3. Client's OS sends message to remote OS
- 4. Remote OS gives message to server stub
- 5. Server stub unpacks parameters, calls server
- 6. Server does work, returns result to the stub
- 7. Server stub packs it in message, calls local OS
- 8. Server's OS sends message to client's OS
- 9. Client's OS gives message to client stub
- 10. Stub unpacks result, returns to client

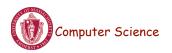

CS677: Distributed OS

Lecture 8, page 15

# Marshalling

- Problem: different machines have different data formats
  - Intel: little endian, SPARC: big endian
- Solution: use a standard representation
  - Example: external data representation (XDR)
- Problem: how do we pass pointers?
  - If it points to a well-defined data structure, pass a copy and the server stub passes a pointer to the local copy
- What about data structures containing pointers?
  - Prohibit
  - Chase pointers over network
- Marshalling: transform parameters/results into a byte stream

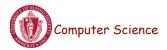

# Binding

- Problem: how does a client locate a server?
  - Use Bindings
- Server
  - Export server interface during initialization
  - Send name, version no, unique identifier, handle (address) to binder
- Client
  - First RPC: send message to binder to import server interface
  - Binder: check to see if server has exported interface
    - Return handle and unique identifier to client

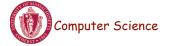

CS677: Distributed OS

Lecture 8, page 17

# **Binding: Comments**

- Exporting and importing incurs overheads
- Binder can be a bottleneck
  - Use multiple binders
- Binder can do load balancing

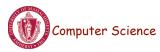

#### Module 3: RPC Implementation Failure Semantics

- *Client unable to locate server*: return error
- Lost request messages: simple timeout mechanisms
- Lost replies: timeout mechanisms
  - Make operation idempotent
  - Use sequence numbers, mark retransmissions
- Server failures: did failure occur before or after operation?
  - At least once semantics (SUNRPC)
  - At most once
  - No guarantee
  - Exactly once: desirable but difficult to achieve

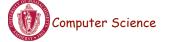

CS677: Distributed OS

Lecture 8, page 19

## **Failure Semantics**

- *Client failure:* what happens to the server computation?
  - Referred to as an orphan
  - *Extermination*: log at client stub and explicitly kill orphans
    - Overhead of maintaining disk logs
  - *Reincarnation*: Divide time into epochs between failures and delete computations from old epochs
  - Gentle reincarnation: upon a new epoch broadcast, try to locate owner first (delete only if no owner)
  - *Expiration*: give each RPC a fixed quantum *T*; explicitly request extensions
    - Periodic checks with client during long computations

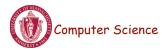

## **Implementation Issues**

- Choice of protocol [affects communication costs]
  - Use existing protocol (UDP) or design from scratch
  - Packet size restrictions
  - Reliability in case of multiple packet messages
  - Flow control
- Copying costs are dominant overheads
  - Need at least 2 copies per message
    - From client to NIC and from server NIC to server
  - As many as 7 copies
    - Stack in stub message buffer in stub kernel NIC medium NIC kernel stub server
  - Scatter-gather operations can reduce overheads

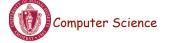

CS677: Distributed OS

Lecture 8, page 21

## Case Study: SUNRPC

- One of the most widely used RPC systems
- Developed for use with NFS
- Built on top of UDP or TCP
  - TCP: stream is divided into records
  - UDP: max packet size < 8912 bytes
  - UDP: timeout plus limited number of retransmissions
  - TCP: return error if connection is terminated by server
- Multiple arguments marshaled into a single structure
- At-least-once semantics if reply received, at-least-zero semantics if no reply. With UDP tries at-most-once
- Use SUN's eXternal Data Representation (XDR)
  - Big endian order for 32 bit integers, handle arbitrarily large data structures

## **Binder: Port Mapper**

•Server start-up: create port

•Server stub calls *svc\_register* to register prog. #, version # with local port mapper

•Port mapper stores prog #, version #, and port

•Client start-up: call *clnt\_create* to locate server port

•Upon return, client can call procedures at the server

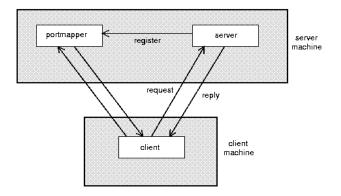

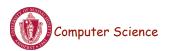

CS677: Distributed OS

Lecture 8, page 23

## Rpcgen: generating stubs

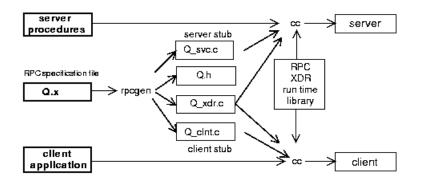

- Q\_xdr.c: do XDR conversion
- Detailed example: add rpc

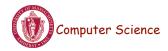

## Summary

- RPCs make distributed computations look like local computations
- Issues:
  - Parameter passing
  - Binding
  - Failure handling
- Case Study: SUN RPC

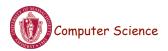

CS677: Distributed OS

Lecture 8, page 25